The copy filmed here has been reproduced thenks to tha ganaroaity of:

National Library of Canada

 $\lambda$ 

The images appearing here are the best quelity possible considering the condition and legibility of tha original copy and in kaaping with tha filming contract specifications.

Original copies in printed peper covere ere flimed baginning with tha front cover and anding on the last page with a printed or illustrated impression, or tha back eovar whan appropriata. All othar original eopiaa ara fiimad baginning on tha first page with a printed or iiiustrated impression. and anding on tha laat paga with a printed or illustrated Impression.

Tha laat racordad frama on aach microficha shell contain the symbol - (meaning "CON-TINUSD"!. or tha symbol V Imaaning "END"), whichever applies.

IMapa, plates, charts, etc.. may be fiimad at different reduction ratios. Those too large to be entirely included in one exposure ere filmed beginning in the upper left hand comer, left to right and top to bottom, as many frames as required. The following diegrams illustrate the method:

L'exempleire filmé fut reproduit grâce é le générosité de:

Bibliothèque nationale du Canada

Les images suiventes ont été reproduites evec la plus grand soin, compte tanu de le condition et de la netteté de l'exempleire filmé, et an conformité evec les conditions du contrat de fiimege.

Les exemplaires origineux dont le couverture en pepiar est imprimée sont flimés en commençent par la pramlar plat at an tarminant soit psr la derniére page qui comporte une empreinte d'impression ou d'illustretion, solt per le second plat, seion le ces. Tous les eutres exempleires origineux sor.t flimés en commencant per le premiére paga qui comporte une empreinte d'impression ou d'illustration et en terminent per la derniére page qui comporte una telle amprainta.

Un dee symboies suivants apparattra sur Is dernière imege de cheque microfiche, salon le un des symboles suivents epperante sur le<br>dernière imege de cheque microfiche, salon le<br>cas: le symbole —— signifie "A SUIVRE", le<br>symbole V signifie "EIN" symbole  $\nabla$  signifie "FIN".

Les certes, pienches, tableeux, etc., peuvent étre filmés é des taux de réduction différents. Lorsque is document est trop grend pour être reproduit en un seui ciiché. Il est filmé à pertir de l'engie supérieur geuche, de geuche à droite, et da haut an baa, an prenant la nombre d'imeges nécesseire. Les diegrammas suivents illustrent ia méthode.

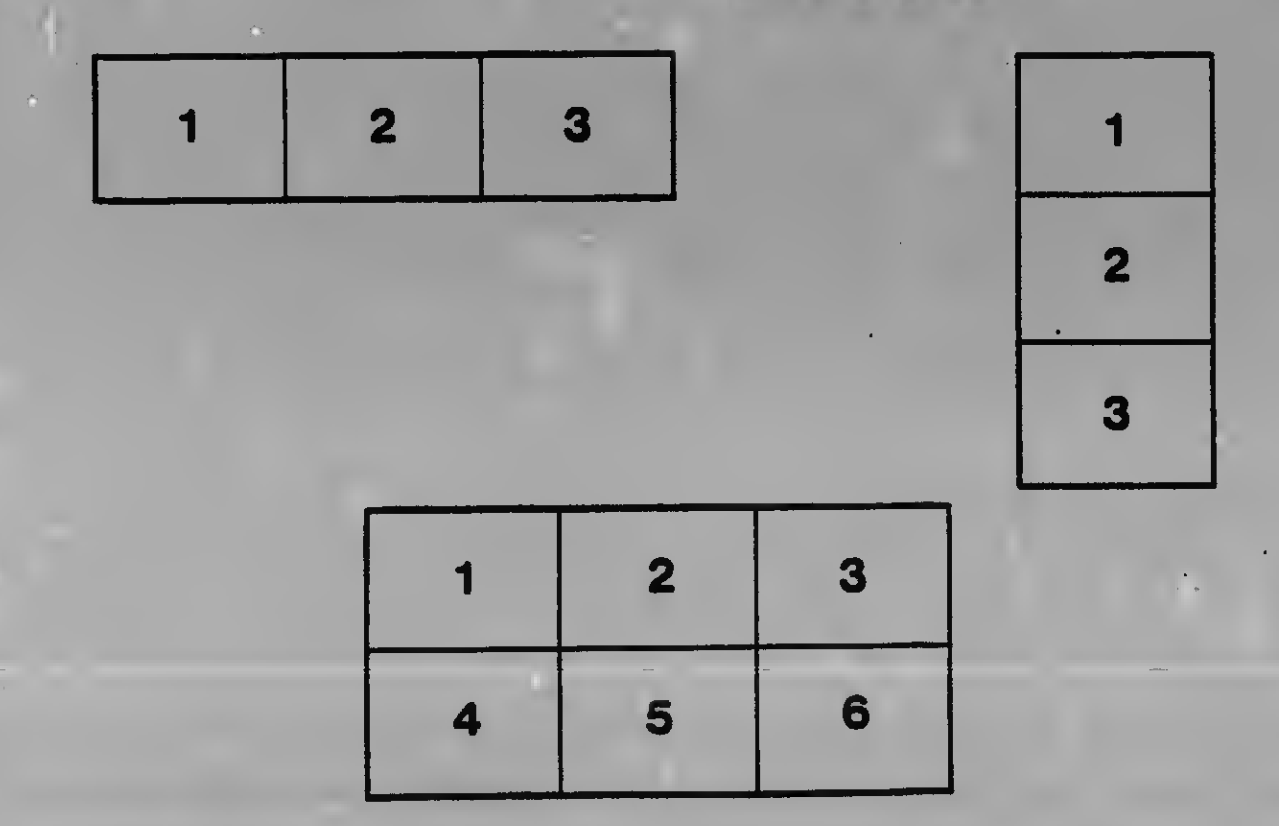